## **Beispiel betriebliches Projekt: SIMOCODE im betrieblichen Einsatz**

## **Aufgabenstellung**

Im Rahmen eines Projektes soll ein vorhandener Motorantrieb von herkömmlicher Steuerungs- und Schütztechnik auf das intelligente Motormanagement SIMOCODE umgestellt werden. Die Ansteuerung der Antriebe soll aus einem übergeordneten Steuerungssystem (SPS) erfolgen. Die Vor-Ort-Bedienung, einschließlich der Betriebsstrom- und Störungsanzeige, ist über ein Bedienpanel und die Möglichkeit der Fernwartung im WLAN-Netz zu realisieren.

Neben der Bearbeitung der energietechnischen Planung, der installationstechnischen Aufgaben sowie der Inbetriebnahme und Dokumentation der Prüfergebnisse stehen die Automatisierung der Anlage und die Datenarchivierung im Vordergrund. Auswahl, Aufbau und Konfiguration der verschiedenen Netzwerkekomponenten und der Aufbau sowie die Inbetriebnahme des Netzwerks stehen im Mittelpunkt dieses Projektes.

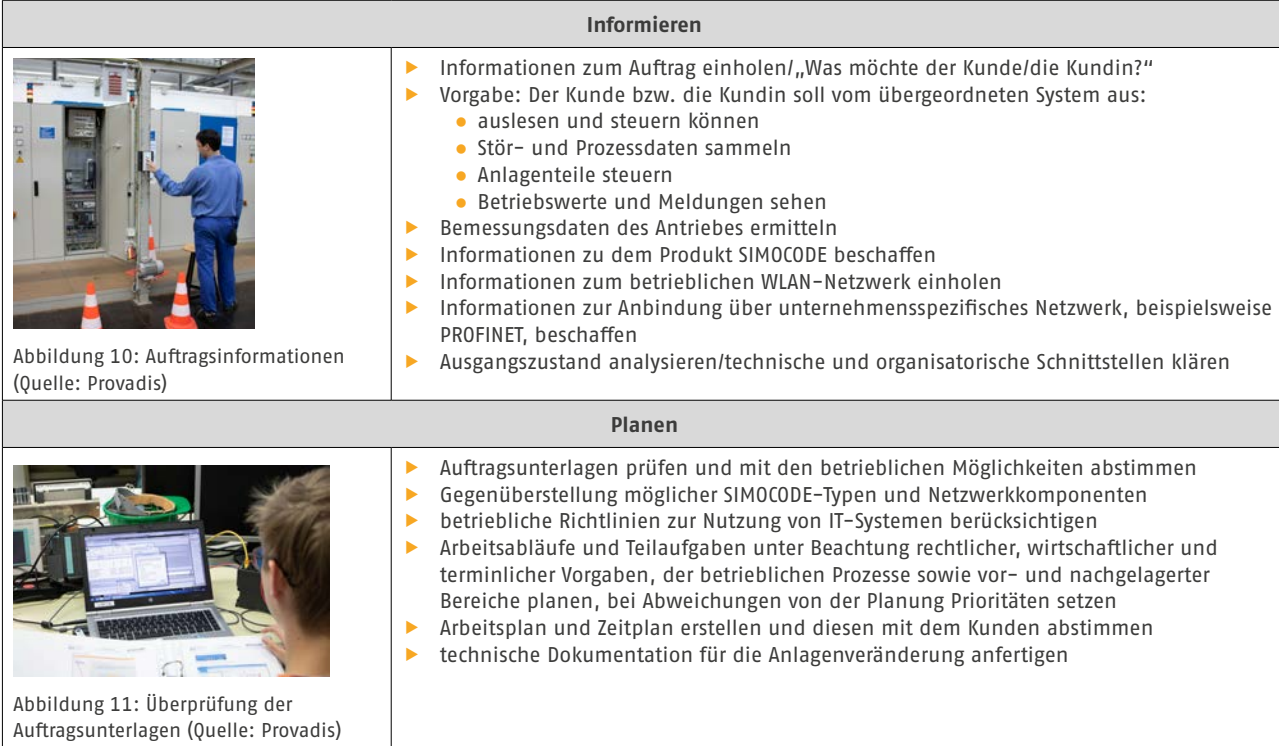

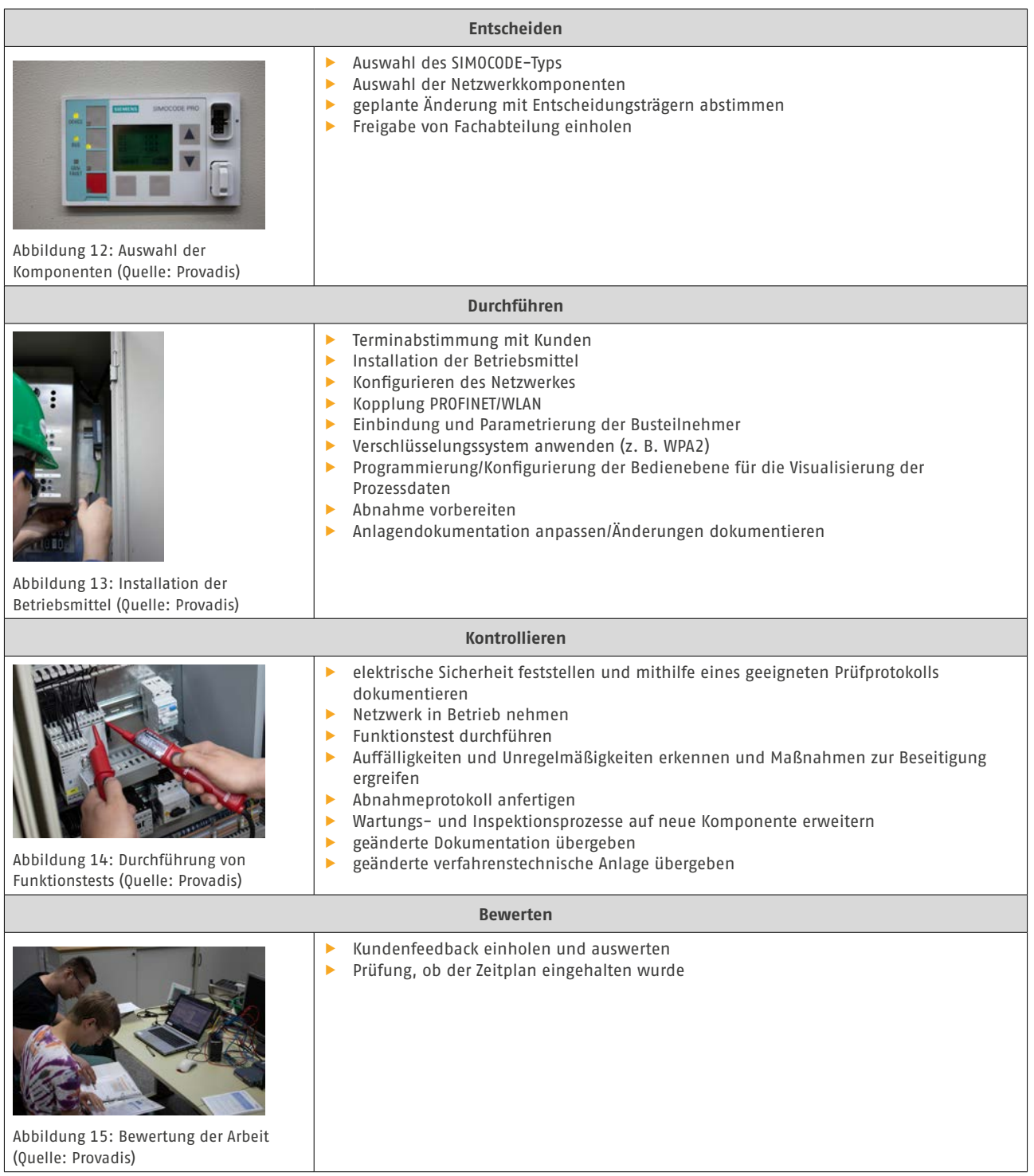